# **1. Kontu atlikumu pārgrāmatošanas dokumentu veidošana.**

### **1.1. Konti, kuriem ir aktuāls atlikums pa klientiem**

Jaunu kontu atlikuma pārgrāmatošanas dokumentu (*Dokumenti -> Virsgrāmata -> Kontu atlikumu pārgrāmatošana*) veido no *Darbības -> Veidot no klientu kontu atlikumiem*.

- Norāda dokumenta datumu, tikai starpperiodu (ir jau aizpildīts ar jaunāko atvērto starpperiodu).
- Norāda dokumenta tipu.

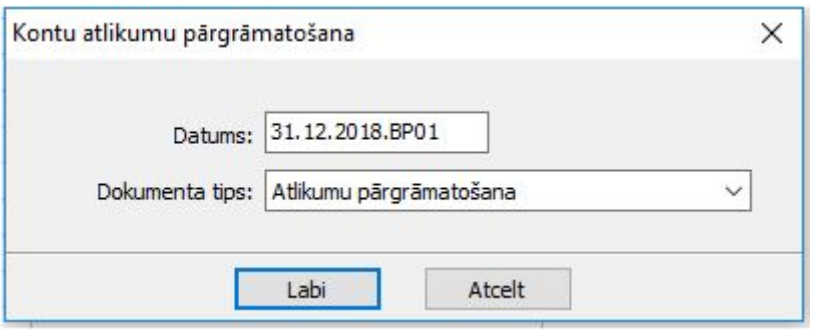

- Norāda kontu apgrozījuma periodu, par kādu ielasīt atlikumu. Dokumentā tiks ielasīts izvēlētā kontu apgrozījuma **beigu atlikums**.
- Norāda kontu vai kontu grupu.
- Atzīmē dalījumu visās tajās dimensijās, kurās dalās konts.
- No iegūtās atskaites iezīmē ierakstus, kuriem vajadzīga atlikumu pārgrāmatošana. Ja vajadzīgi visi ieraksti, tad var neveikt iezīmēšanu.

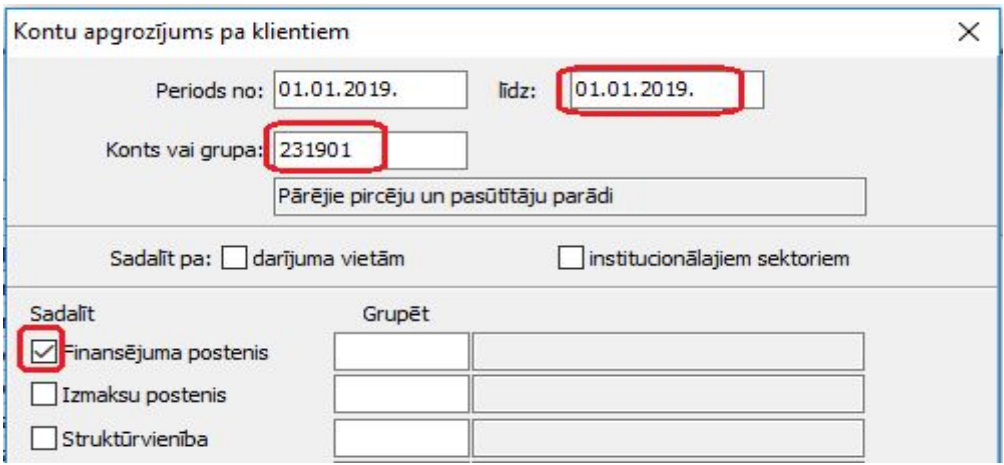

No piedāvātā kontu/dimensiju pārejas tabulu saraksta jāiekrāso viena vai vairākas pārejas tabulas, ar kurām nomainīt lielam apjomam ierakstu kontu un/vai dimensijas. Ja pārejas tabulas netiks izvēlētas, tad visiem izveidotajiem pārgrāmatojuma dokumentiem nebūs aizpildīts pretējais konts un dimensijas. Un pirms dokumentu grāmatošanas, katrs dokuments būs manuāli jālabo, lai norādītu kontu un dimensijas.

Kontu /dimensiju pārejas tabulas jāveido arī tām vērtībām, kuras grāmatojot paliek nemainīgas.

Par katru klientu tiek izveidots atsevišķs pārgrāmatošanas dokuments.

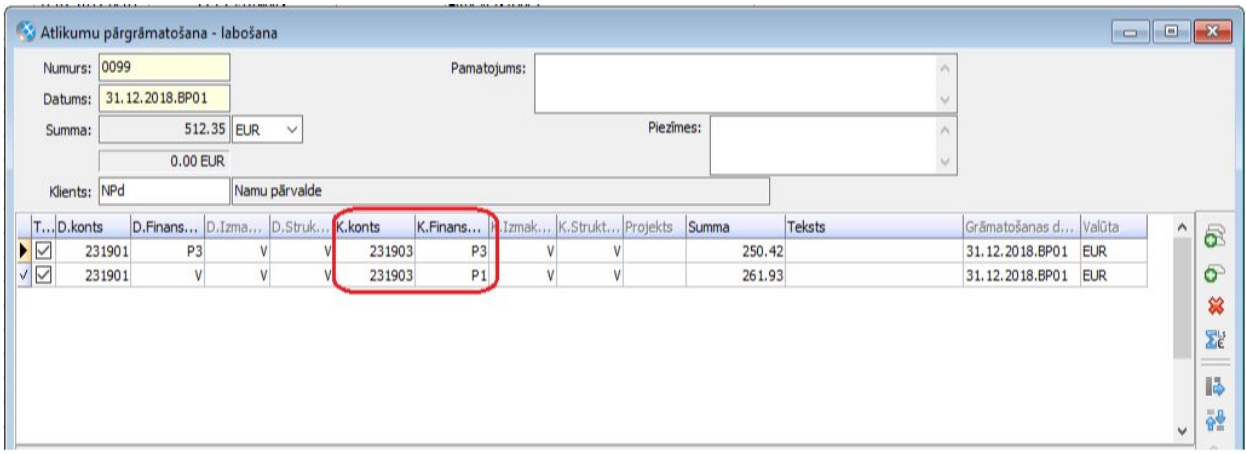

Pēc dokumenta iegrāmatošanas virsgrāmatā summas ir jau jaunajā kontā un dimensijās.

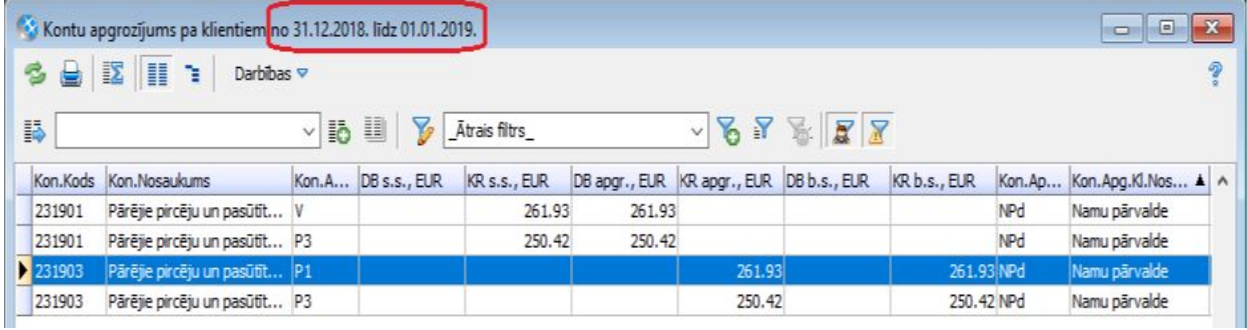

### **1.2. Konti, kuriem nav aktuāls atlikums pa klientiem**

Jaunu kontu atlikuma pārgrāmatošanas dokumentu (*Dokumenti -> Virsgrāmata -> Kontu atlikumu pārgrāmatošana*) veido ar pogu "Pievienot" vai F2.

- Norāda dokumenta datumu, tikai starpperiodu (ir jau aizpildīts ar jaunāko atvērto starpperiodu).
- Izvēlas opciju "Pievienot no kontu apgrozījuma".

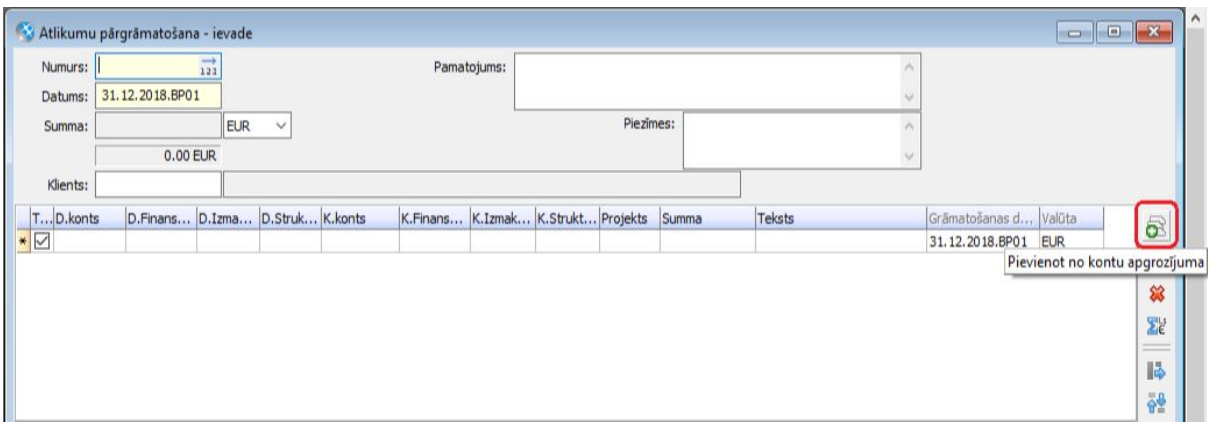

- Norāda kontu apgrozījuma periodu, par kādu ielasīt atlikumu. Dokumentā tiks ielasīts izvēlētā kontu apgrozījuma **beigu atlikums**.
- Norāda kontu vai kontu grupu.
- Atzīmē dalījumu visās tajās dimensijās, kurās dalās konts.
- No iegūtās atskaites iezīmē ierakstus, kuriem vajadzīga atlikumu pārgrāmatošana. Ja vajadzīgi visi ieraksti, tad var neveikt iezīmēšanu.

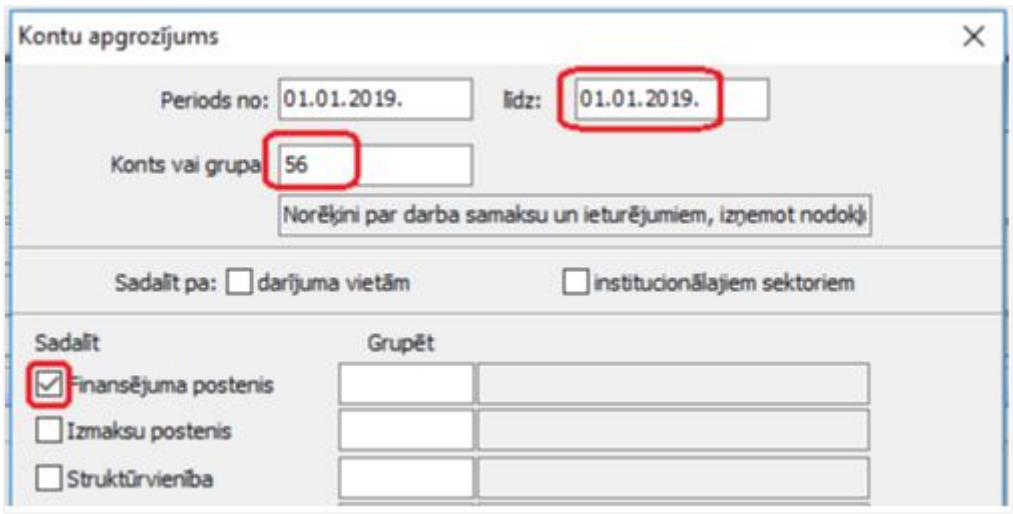

Pēc atlikumu ielasīšanas izvēlas opciju "Mainīt vērtības ar pārejas tabulu".

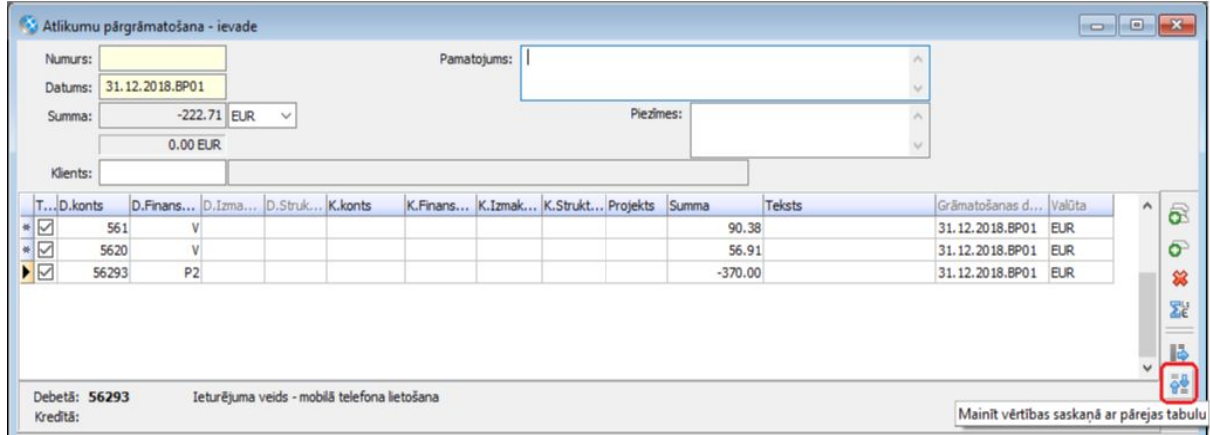

No saraksta izvēlas un iekrāso vienu vai vairākas pārejas tabulas, ar kurām nomainīt lielam apjomam ierakstu kontu un/vai dimensijas. Ja pārgrāmatojamo ierakstu skaits nav liels, jaunos kontus un dimensijas var salikt manuāli.

Kontu /dimensiju pārejas tabulas jāveido arī tām vērtībām, kuras grāmatojot paliek nemainīgas.

Pēc dokumenta iegrāmatošanas virsgrāmatā summas ir jau jaunajā kontā un dimensijās.

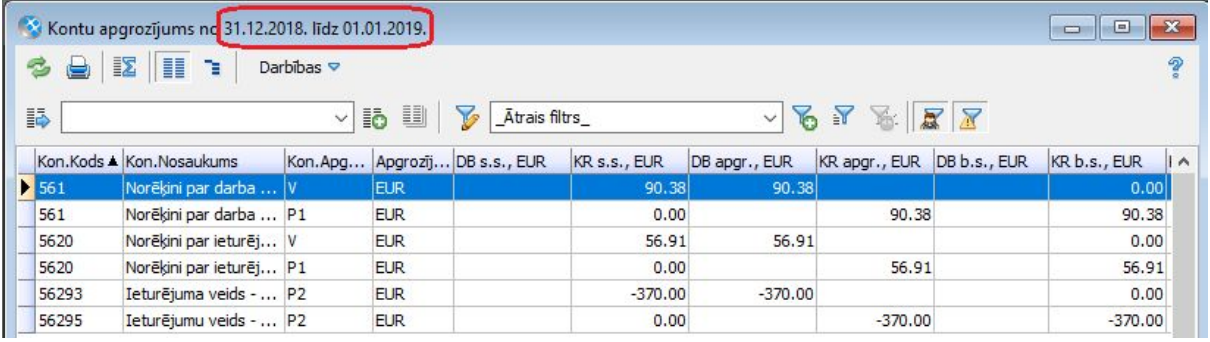

# **2. Kontu/dimensiju pārejas tabulas**

Kontu/dimensiju pārejas tabulas ir paredzētas pielietošanai starpperiodu pārgrāmatojumu dokumentos gan virsgrāmatā, gan moduļos.

Pārejas tabulas ir jāveido atsevišķi kontiem un katrai no dimensiju veidiem.

Pārejas tabulās ir jānorāda pašreizējā konta/dimensijas vērtība, uz kuru ir atlikums, un jaunā vērtība, uz kuru ir jāpārnes atlikums.

Pārejas tabulā ir jāveido ieraksts arī tajos gadījumos, kad vērtība nemainās.

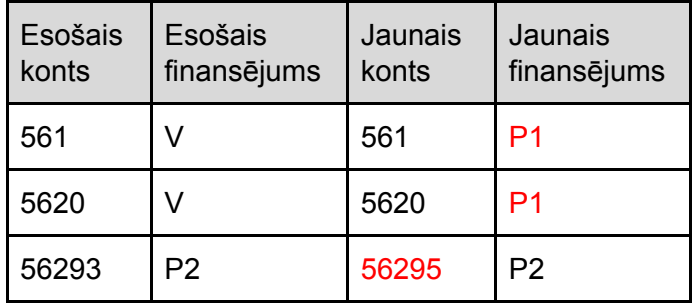

**1.piemērs**. Viena esošā un viena jaunā vērtība

Šādam pārgrāmatojumam ir jāveido 2 pārejas tabulas - kontiem un finansējumiem.

#### **Kontu pārejas tabula**:

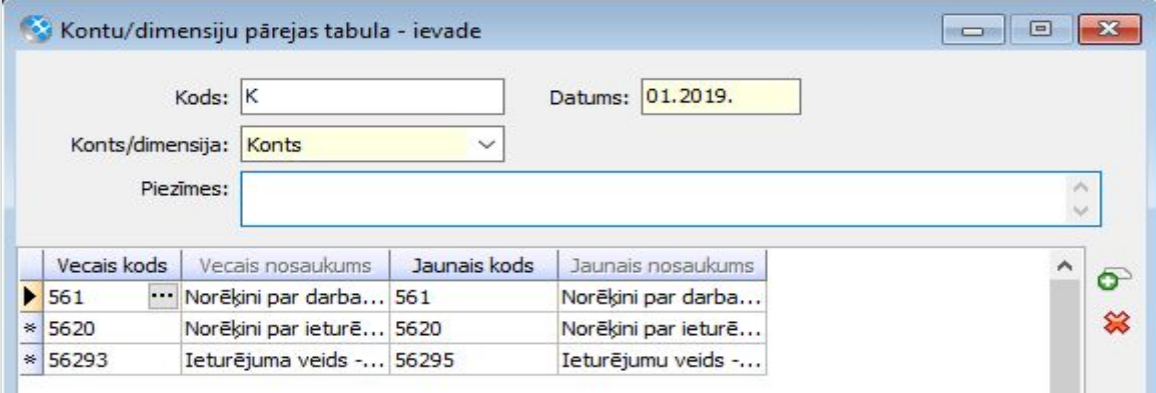

#### **Finansējuma pārejas tabula**:

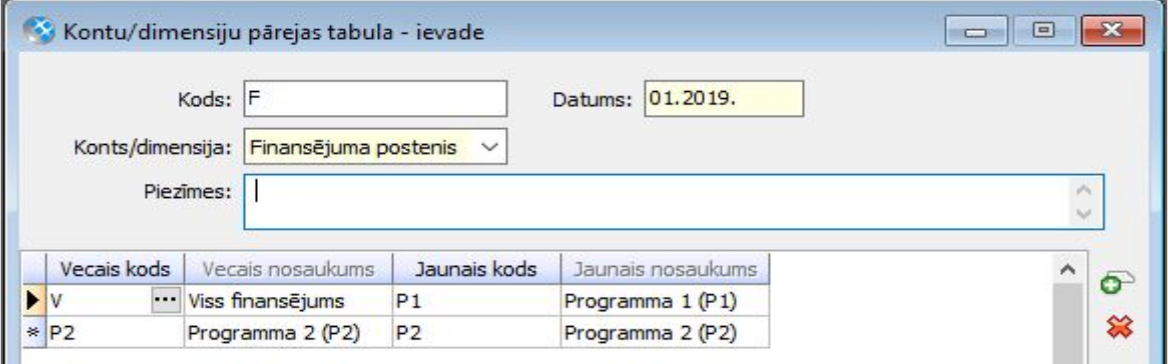

**2.piemērs**. Vairākas esošās vērtības un viena jaunā vērtība

| Esošais<br>konts | Esošais<br>finansējums | Jaunais<br>konts | Jaunais<br>finansējums |
|------------------|------------------------|------------------|------------------------|
| 561              |                        | 561              | P1                     |
| 5620             |                        | 56295            | P1                     |
| 56293            | P2                     | 56295            | P2                     |

Šādam pārgrāmatojumam ir jāveido 2 pārejas tabulas - kontiem un finansējumiem.

## **Kontu pārejas tabula**:

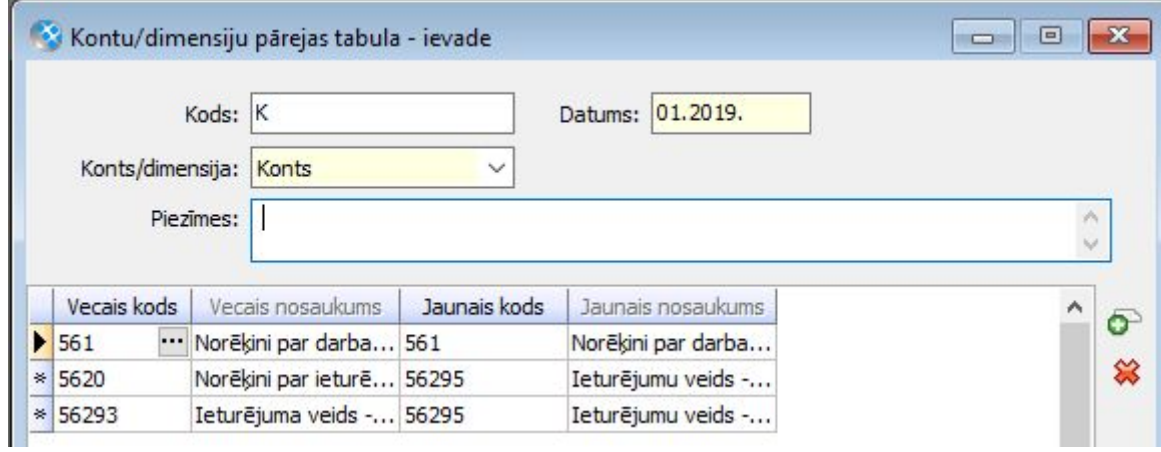

## **Finansējuma pārejas tabula**:

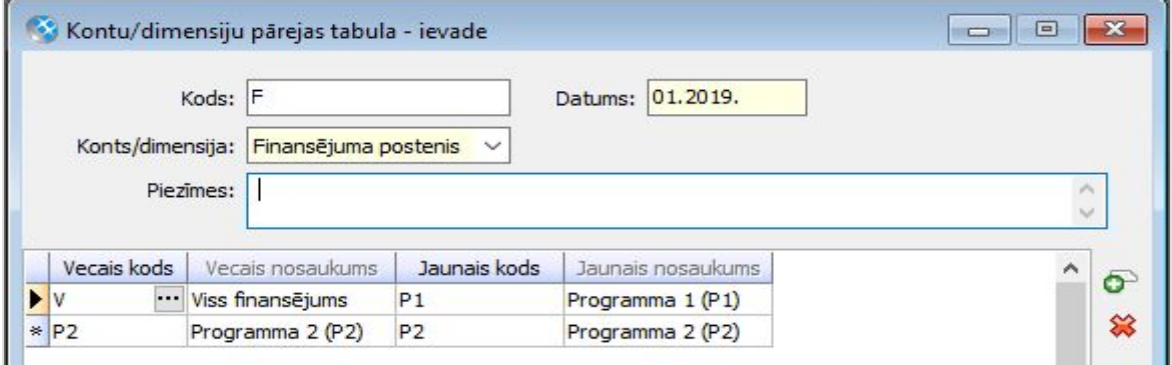

**3.piemērs**. Viena esošā vērtība un vairākas jaunās vērtības

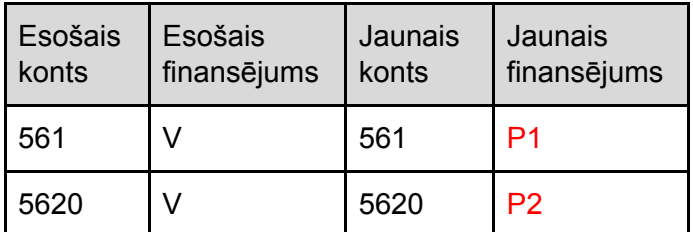

Šādam pārgrāmatojumam ir jāveido 3 pārejas tabulas - 1 kontiem un 2 finansējumiem. Un katram kontam pārgrāmatojums jāveic atsevišķā dokumentā. Viena dokumenta ietvaros nevar pielietot pārejas tabulu/tabulas, kurās vienai esošai vērtībai ir norāde uz vairākām jaunām vērtībā.

#### **Kontu pārejas tabula**:

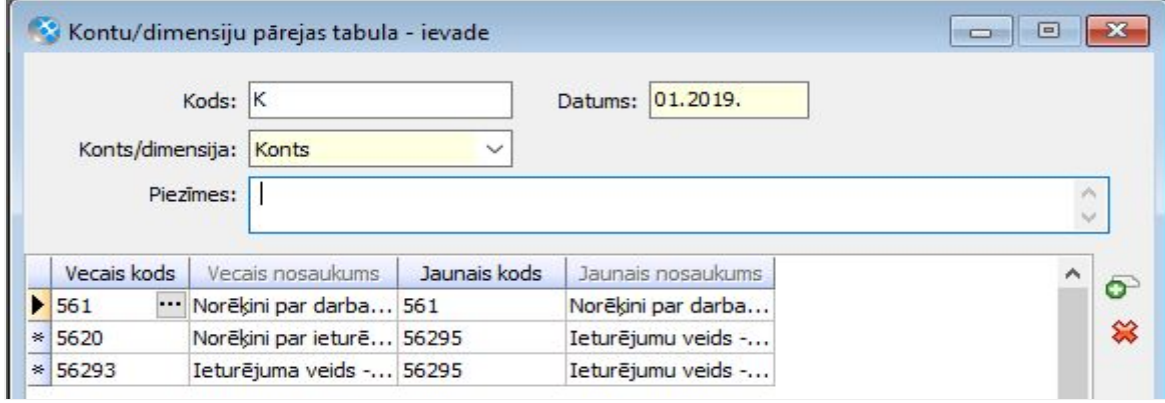

#### **Finansējuma pārejas tabulas**:

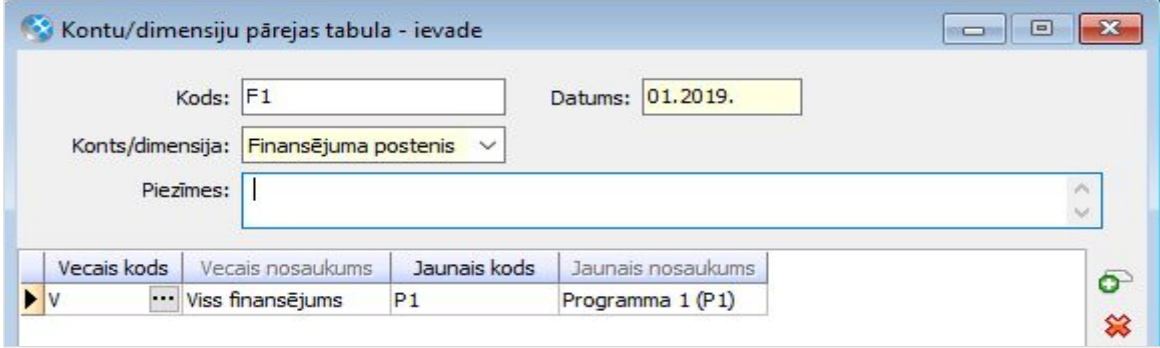

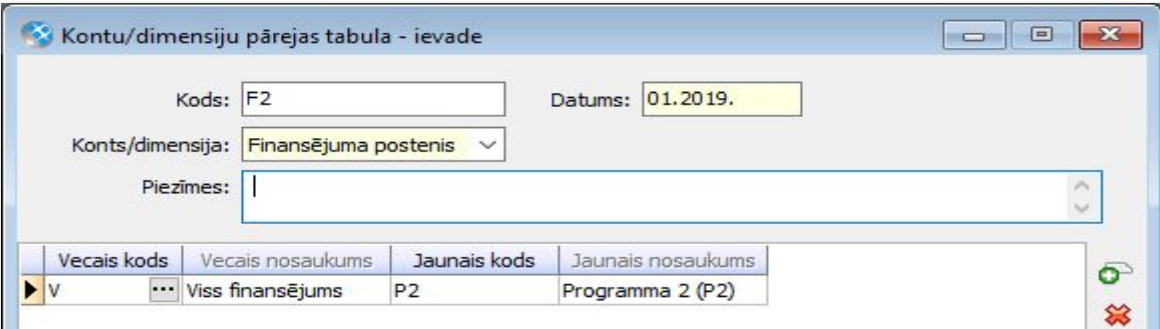